# Física Teórica 1 - Práctica

Relatividad.

#### **Recordemos**

Los cuadrivectores  $(v^{\mu})$ , como por ejemplo,

$$
(x^{\mu}) = (ct, \vec{x})
$$
  
\n
$$
(u^{\mu}) = \gamma(c, \vec{u})
$$
  
\n
$$
(p^{\mu}) = m(u^{\mu}) = (E/c, \vec{p})
$$
  
\n
$$
(k^{\mu}) = (\omega/c, \vec{k})
$$
  
\n
$$
(j^{\mu}) = (c\rho, \vec{j})
$$
  
\n
$$
(A^{\mu}) = (\phi, \vec{A})
$$
  
\n
$$
(\partial_{\mu}) = (1/c\partial_t, \nabla)
$$

#### **Recordemos**

Los cuadrivectores  $(v^{\mu})$ , como por ejemplo,

$$
(x^{\mu}) = (ct, \vec{x})
$$
  
\n
$$
(u^{\mu}) = \gamma(c, \vec{u})
$$
  
\n
$$
(p^{\mu}) = m(u^{\mu}) = (E/c, \vec{p})
$$
  
\n
$$
(k^{\mu}) = (\omega/c, \vec{k})
$$
  
\n
$$
(j^{\mu}) = (c\rho, \vec{j})
$$
  
\n
$$
(A^{\mu}) = (\phi, \vec{A})
$$
  
\n
$$
(\partial_{\mu}) = (1/c\partial_t, \nabla)
$$

transforman ante un elemento del grupo de Lorentz (rotaciones, boosts, inversiones temporales y espaciales)  $(L^{\mu}_{\;\nu})$  como

 $v^{\prime \mu} = L^{\mu}_{\ \nu} v^{\nu}.$ 

#### Recordemos

Los cuadrivectores  $(v^{\mu})$ , como por ejemplo,

$$
(x^{\mu}) = (ct, \vec{x})
$$
  
\n
$$
(u^{\mu}) = \gamma(c, \vec{u})
$$
  
\n
$$
(p^{\mu}) = m(u^{\mu}) = (E/c, \vec{p})
$$
  
\n
$$
(k^{\mu}) = (\omega/c, \vec{k})
$$
  
\n
$$
(j^{\mu}) = (c\rho, \vec{j})
$$
  
\n
$$
(A^{\mu}) = (\phi, \vec{A})
$$
  
\n
$$
(\partial_{\mu}) = (1/c\partial_{t}, \nabla)
$$

transforman ante un elemento del grupo de Lorentz (rotaciones, boosts, inversiones temporales y espaciales)  $(L^{\mu}_{\;\nu})$  como

 $v^{\prime \mu} = L^{\mu}_{\ \nu} v^{\nu}.$ 

En particular para un boost  $(L^{\mu}_{\;\nu})=(\Lambda^{\mu}_{\;\nu})$ de velocidad  $\vec{u}$  tenemos

$$
v^{0'} = \gamma(v^0 - \vec{\beta} \cdot \vec{v}_{\parallel})
$$
  

$$
\vec{v}_{\parallel}' = \gamma(\vec{v}_{\parallel} - \vec{\beta}v^0)
$$
  

$$
\vec{v}_{\perp}' = \vec{v}_{\perp}
$$

siendo  $\vec{\beta} = \vec{u}/c$  y  $\gamma = 1/\sqrt{1-\beta^2}.$ 

#### La métrica

$$
\eta^{\mu\nu} = \left( \begin{array}{cccc} 1 & 0 & 0 & 0 \\ 0 & -1 & 0 & 0 \\ 0 & 0 & -1 & 0 \\ 0 & 0 & 0 & -1 \end{array} \right)
$$

nos permite subir y bajar los índices

$$
v_\mu = \eta_{\mu\nu} v^\nu
$$

pasando de un vector contravariante a uno covariante.

La métrica

$$
\eta^{\mu\nu}=\left(\begin{array}{cccc} 1 & 0 & 0 & 0 \\ 0 & -1 & 0 & 0 \\ 0 & 0 & -1 & 0 \\ 0 & 0 & 0 & -1 \end{array}\right)
$$

Podemos definir el tensor electromagnético como

$$
F_{\mu\nu} = \partial_{\mu}A_{\nu} - \partial_{\nu}A_{\mu}
$$

nos permite subir y bajar los índices

$$
v_\mu = \eta_{\mu\nu} v^\nu
$$

$$
(F_{\mu\nu}) = \begin{pmatrix} 0 & E_x & E_y & E_z \\ -E_x & 0 & -B_z & B_y \\ -E_y & B_z & 0 & -B_x \\ -E_z & -B_y & B_x & 0 \end{pmatrix}
$$

pasando de un vector contravariante a uno covariante.

$$
(F^{\mu\nu}) = \eta^{\mu\alpha} F_{\alpha\beta} \eta^{\beta\nu} = \begin{pmatrix} 0 & -E_x & -E_y & -E_z \\ E_x & 0 & -B_z & B_y \\ E_y & B_z & 0 & -B_x \\ E_z & -B_y & B_x & 0 \end{pmatrix}
$$

También se puede definir el tensor dual

$$
\mathcal{F}^{\alpha\beta} = \frac{1}{2} \epsilon^{\alpha\beta\gamma\delta} F_{\gamma\delta}
$$
  
= 
$$
\begin{pmatrix} 0 & -B_x & -B_y & -B_z \\ B_x & 0 & E_z & E_y \\ B_y & -E_z & 0 & -E_x \\ B_z & E_y & -E_x & 0 \end{pmatrix}
$$

Propiedades del tensor electromagnético

· Antisimétrico

$$
F_{\mu\nu} = -F_{\nu\mu}
$$

- Seis componentes independientes  $(E_x, E_y, E_z)$  y  $(B_x, B_y, B_z)$
- · Invariantes:

$$
F_{\mu\nu}F^{\mu\nu} = -2(E^2 - B^2)
$$

$$
\mathcal{F}_{\mu\nu}F^{\mu\nu} = -4\mathbf{E} \cdot \mathbf{B}
$$

$$
\det F = (\mathbf{E} \cdot \mathbf{B})^2
$$

$$
\text{Tr}F = F^{\mu}_{\mu} = 0
$$

Usando que los campos eléctricos y magnéticos son componentes del tensor  $F_{\mu\nu}$  y sabiendo que este transforma como  $(F^{\mu\nu})'=\Lambda^\mu{}_\alpha F^{\alpha\beta}\Lambda^\nu{}_\beta$ , se obtiene que los campos transforman como

$$
\mathbf{E}'_{\parallel} = \mathbf{E}_{\parallel}
$$
  
\n
$$
\mathbf{B}'_{\parallel} = \mathbf{B}_{\parallel}
$$
  
\n
$$
\mathbf{E}'_{\perp} = \gamma \left( \mathbf{E}_{\perp} + \vec{\beta} \times \mathbf{B} \right)
$$
  
\n
$$
\mathbf{B}'_{\perp} = \gamma \left( \mathbf{B}_{\perp} - \vec{\beta} \times \mathbf{E} \right)
$$

Usando que los campos eléctricos y magnéticos son componentes del tensor  $F_{\mu\nu}$  y sabiendo que este transforma como  $(F^{\mu\nu})'=\Lambda^\mu{}_\alpha F^{\alpha\beta}\Lambda^\nu{}_\beta$ , se obtiene que los campos transforman como

$$
\mathbf{E}'_{\parallel} = \mathbf{E}_{\parallel}
$$
  
\n
$$
\mathbf{B}'_{\parallel} = \mathbf{B}_{\parallel}
$$
  
\n
$$
\mathbf{E}'_{\perp} = \gamma \left( \mathbf{E}_{\perp} + \vec{\beta} \times \mathbf{B} \right)
$$
  
\n
$$
\mathbf{B}'_{\perp} = \gamma \left( \mathbf{B}_{\perp} - \vec{\beta} \times \mathbf{E} \right)
$$

o equivalentemente como

$$
\mathbf{E}' = \gamma \left( \mathbf{E} + \vec{\beta} \times \mathbf{B} \right) - \frac{\gamma^2}{\gamma + 1} \left( \vec{\beta} \cdot \mathbf{E} \right) \vec{\beta}
$$

$$
\mathbf{B}' = \gamma \left( \mathbf{B} - \vec{\beta} \times \mathbf{E} \right) - \frac{\gamma^2}{\gamma + 1} \left( \vec{\beta} \cdot \vec{B} \right) \vec{\beta}
$$

a) Si  $E \vee B$  son perpendiculares, lo mismo sucede en cualquier otro sistema inercial.

$$
\mathbf{E}' \cdot \mathbf{B}' = \gamma (\mathbf{E} + \vec{\beta} \times \mathbf{B}) \cdot \gamma (\mathbf{B} - \vec{\beta} \times \mathbf{E}) - \frac{\gamma^2}{\gamma + 1} (\vec{\beta} \cdot \mathbf{E}) \vec{\beta} \cdot \gamma (\mathbf{B} - \vec{\beta} \times \mathbf{E})
$$
  
\n
$$
- \frac{\gamma^2}{\gamma + 1} (\vec{\beta} \cdot \mathbf{B}) \vec{\beta} \cdot \gamma (\mathbf{E} + \vec{\beta} \times \mathbf{B}) + \frac{\gamma^4}{(\gamma + 1)^2} (\vec{\beta} \cdot \mathbf{B}) (\vec{\beta} \cdot \mathbf{E}) \beta^2
$$
  
\n
$$
= \gamma^2 (\mathbf{E} \cdot \mathbf{B} + (\vec{\beta} \times \mathbf{B}) \cdot \mathbf{B} - \mathbf{E} \cdot (\vec{\beta} \times \mathbf{E}) - (\vec{\beta} \times \mathbf{B}) \cdot (\vec{\beta} \times \mathbf{E}))
$$
  
\n
$$
- \frac{\gamma^3}{\gamma + 1} (\vec{\beta} \cdot \mathbf{E}) (\vec{\beta} \cdot \mathbf{B} - \vec{\beta} \cdot (\vec{\beta} \times \mathbf{E}))
$$
  
\n
$$
- \frac{\gamma^3}{\gamma + 1} (\vec{\beta} \cdot \mathbf{B}) (\vec{\beta} \cdot \mathbf{E} + \vec{\beta} \cdot (\vec{\beta} \times \mathbf{B})) + \frac{\gamma^4}{(\gamma + 1)^2} (\vec{\beta} \cdot \mathbf{B}) (\vec{\beta} \cdot \mathbf{E}) \beta^2
$$

2

Usando  $(\vec{\beta} \times \mathbf{B}) \cdot (\vec{\beta} \times \mathbf{E}) = \beta^2 (\mathbf{B} \cdot \mathbf{E}) - (\beta \cdot \mathbf{E}) (\beta \cdot \mathbf{B})$  obtenemos

$$
\mathbf{E}' \cdot \mathbf{B}' = \gamma^2 (\mathbf{E} \cdot \mathbf{B} - \beta^2 (\mathbf{B} \cdot \mathbf{E}) + (\beta \cdot \mathbf{E})(\beta \cdot \mathbf{B})) - \frac{\gamma^3}{\gamma + 1} (\vec{\beta} \cdot \mathbf{E})(\vec{\beta} \cdot \mathbf{B})
$$

$$
- \frac{\gamma^3}{\gamma + 1} (\vec{\beta} \cdot \mathbf{B})(\vec{\beta} \cdot \mathbf{E}) + \frac{\gamma^4}{(\gamma + 1)^2} (\vec{\beta} \cdot \mathbf{B})(\vec{\beta} \cdot \mathbf{E})\beta^2
$$

$$
= \gamma^2 (1 - \beta^2) \mathbf{E} \cdot \mathbf{B} + \left[ \gamma^2 - \frac{2\gamma^3}{\gamma + 1} + \frac{\gamma^4}{(\gamma + 1)^2} \beta^2 \right] (\beta \cdot \mathbf{E})(\beta \cdot \mathbf{B})
$$

usando  $\gamma^2\beta^2=\frac{\beta^2}{(1-\beta^2)}=\frac{1}{(1-\beta^2)}-1=\gamma^2-1=(\gamma+1)(\gamma-1)$  obtenemos

$$
\mathbf{E}' \cdot \mathbf{B}' = \mathbf{E} \cdot \mathbf{B} + \underbrace{\left[ \frac{(\gamma + 1) - 2\gamma + (\gamma - 1)}{(\gamma + 1)} \right]}_{\text{max}} \gamma^2 (\beta \cdot \mathbf{E}) (\beta \cdot \mathbf{B}) = \mathbf{E} \cdot \mathbf{B}
$$

b) La relación de orden entre  $|E|$  y  $|B|$  es la misma en todos los sistemas. Recordando que  $F_{\mu\nu}F^{\mu\nu}=-2(E^2-B^2)$  es un invariante tenemos que si

 $|E| > |B|$ 

en un sistema entonces

$$
E'^2 - B'^2 = E^2 - B^2 > 0
$$

de donde concluimos que

 $|E'| > |B'|$ 

en cualquier otro sistema.

c) Si E es perpendicular a B y  $|E| \neq |B|$ , entonces puede encontrarse un sistema en el cual, asociado al mismo evento, o bien sólo hay campo eléctrico o bien solamente campo magnético.  $i$  Es único?

c) Si E es perpendicular a B y  $|E| \neq |B|$ , entonces puede encontrarse un sistema en el cual, asociado al mismo evento, o bien sólo hay campo eléctrico o bien solamente campo magnético.  $i$  Es único?

**Invariantes** 

$$
0 \neq E^2 - B^2 = E'^2 - B'^2
$$

supongamos que  $E^2 - B^2 < 0$  entonces si  ${\bf E}' = 0$  sigue valiendo  $-B'^2 < 0$ .

c) Si E es perpendicular a B y  $|E| \neq |B|$ , entonces puede encontrarse un sistema en el cual, asociado al mismo evento, o bien sólo hay campo eléctrico o bien solamente campo magnético. ¿Es único?

Invariantes

$$
0 \neq E^2 - B^2 = E'^2 - B'^2
$$

supongamos que  $E^2 - B^2 < 0$  entonces si  $E' = 0$  sigue valiendo  $-B'^2 < 0$ . Además se satisface el invariante

$$
0 = \mathbf{E} \cdot \mathbf{B} = \mathbf{E}' \cdot \mathbf{B}'.
$$
 (1)

c) Si E es perpendicular a B y  $|E| \neq |B|$ , entonces puede encontrarse un sistema en el cual, asociado al mismo evento, o bien sólo hay campo eléctrico o bien solamente campo magnético. ¿Es único?

Invariantes

$$
0 \neq E^2 - B^2 = E'^2 - B'^2
$$

supongamos que  $E^2 - B^2 < 0$  entonces si  $E' = 0$  sigue valiendo  $-B'^2 < 0$ . Además se satisface el invariante

$$
0 = \mathbf{E} \cdot \mathbf{B} = \mathbf{E}' \cdot \mathbf{B}'.
$$
 (1)

Tratemos de anular el campo eléctrico

$$
0 = \mathbf{E}'_{\parallel} = \mathbf{E}_{\parallel} \implies \vec{\beta} \perp \mathbf{E} \implies \vec{\beta} \cdot \mathbf{E} = 0 \tag{2}
$$

c) Si E es perpendicular a B y  $|E| \neq |B|$ , entonces puede encontrarse un sistema en el cual, asociado al mismo evento, o bien sólo hay campo eléctrico o bien solamente campo magnético. ¿Es único?

Invariantes

$$
0 \neq E^2 - B^2 = E'^2 - B'^2
$$

supongamos que  $E^2 - B^2 < 0$  entonces si  $E' = 0$  sigue valiendo  $-B'^2 < 0$ . Además se satisface el invariante

$$
0 = \mathbf{E} \cdot \mathbf{B} = \mathbf{E}' \cdot \mathbf{B}'.
$$
 (1)

Tratemos de anular el campo eléctrico

$$
0 = \mathbf{E}'_{\parallel} = \mathbf{E}_{\parallel} \implies \vec{\beta} \perp \mathbf{E} \implies \vec{\beta} \cdot \mathbf{E} = 0 \tag{2}
$$

$$
0 = \mathbf{E}'_{\perp} = \gamma (\mathbf{E}_{\perp} + \vec{\beta} \times \mathbf{B}) \implies \mathbf{E} = -\vec{\beta} \times \mathbf{B}
$$
 (3)

Como  $\vec{\beta} \cdot \mathbf{E} = \mathbf{B} \cdot \mathbf{E} = 0$ , la dirección de  $\mathbf{E}$  ya es correcta y su módulo viene dado por

$$
E = \beta B \sin \theta,\tag{4}
$$

siendo  $\theta$  en ángulo entre **B** y  $\vec{\beta}$ .

Como  $\vec{\beta} \cdot \mathbf{E} = \mathbf{B} \cdot \mathbf{E} = 0$ , la dirección de  $\mathbf{E}$  ya es correcta y su módulo viene dado por

$$
E = \beta B \sin \theta,\tag{4}
$$

siendo  $\theta$  en ángulo entre B y  $\vec{\beta}$ . Entonces cualquier que satisfaga esta ecuación verifica la ecuación vectorial a menos de un signo.

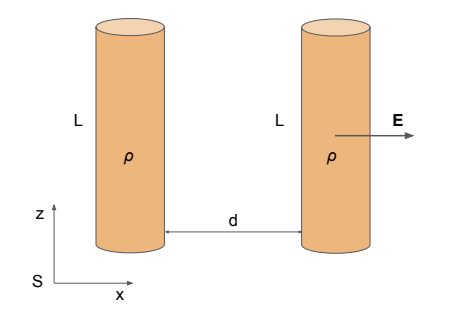

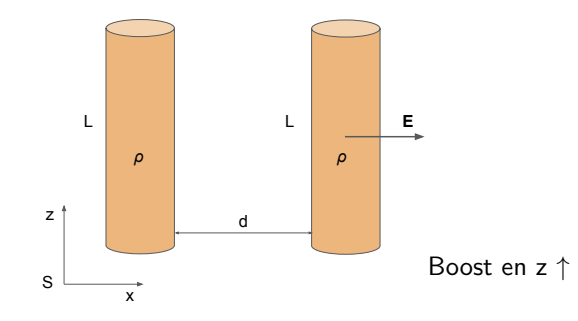

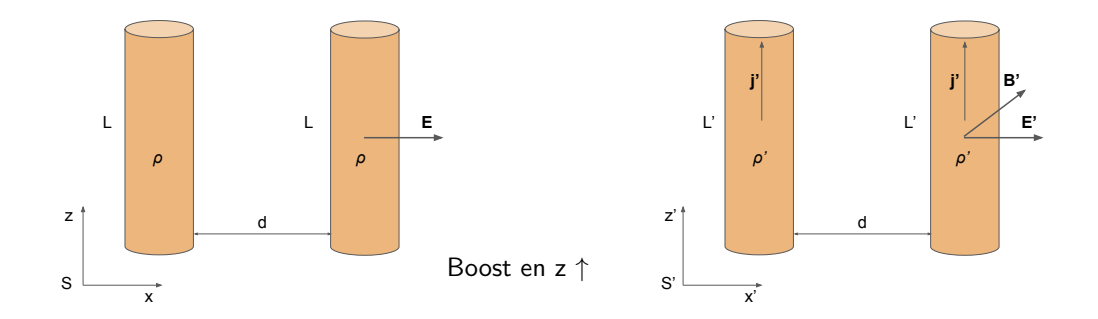

En S:

$$
j^\mu = (c\rho,\vec{0})
$$

Y la fuerza es puramente eléctrostática.

En S:

$$
j^{\mu} = (c\rho, \vec{0})
$$

Y la fuerza es puramente eléctrostática.El campo de un cilindro viene dado por

$$
\vec{E} = \frac{4\pi Q_{enc}}{S}\hat{r} = 4\pi \frac{\pi a^2 L \rho}{2\pi L r} \hat{r} = 2\pi \rho \frac{a^2}{r} \hat{r}, \quad \text{si } r \ge a.
$$

En S:

$$
j^{\mu} = (c\rho, \vec{0})
$$

Y la fuerza es puramente eléctrostática.El campo de un cilindro viene dado por

$$
\vec{E} = \frac{4\pi Q_{enc}}{S}\hat{r} = 4\pi \frac{\pi a^2 L \rho}{2\pi L r} \hat{r} = 2\pi \rho \frac{a^2}{r} \hat{r}, \quad \text{si } r \ge a.
$$

Y la fuerza es entonces

$$
d\vec{F} = Edq = (2\pi\rho \frac{a^2}{d})(\rho\pi a^2 dz)\hat{x}
$$

En S:

$$
j^{\mu} = (c\rho, \vec{0})
$$

Y la fuerza es puramente eléctrostática.El campo de un cilindro viene dado por

$$
\vec{E} = \frac{4\pi Q_{enc}}{S} \hat{r} = 4\pi \frac{\pi a^2 L \rho}{2\pi L r} \hat{r} = 2\pi \rho \frac{a^2}{r} \hat{r}, \quad \text{si } r \ge a.
$$

Y la fuerza es entonces

$$
d\vec{F} = Edq = (2\pi\rho \frac{a^2}{d})(\rho\pi a^2 dz)\hat{x}
$$

$$
\vec{F}_{12} = \int_0^L 2 \frac{(\pi a^2 \rho)^2}{d} dz \hat{x} = L2 \frac{(\pi a^2 \rho)^2}{d} \hat{x}
$$

En S:

$$
j^{\mu} = (c\rho, \vec{0})
$$

Y la fuerza es puramente eléctrostática.El campo de un cilindro viene dado por

$$
\vec{E} = \frac{4\pi Q_{enc}}{S} \hat{r} = 4\pi \frac{\pi a^2 L \rho}{2\pi L r} \hat{r} = 2\pi \rho \frac{a^2}{r} \hat{r}, \quad \text{si } r \ge a.
$$

Y la fuerza es entonces

$$
d\vec{F} = Edq = (2\pi\rho \frac{a^2}{d})(\rho\pi a^2 dz)\hat{x}
$$

$$
\vec{F}_{12} = \int_0^L 2 \frac{(\pi a^2 \rho)^2}{d} dz \hat{x} = L2 \frac{(\pi a^2 \rho)^2}{d} \hat{x}
$$
\n
$$
\implies \boxed{\frac{\vec{F}_{12}}{L} = 2 \frac{(\pi a^2 \rho)^2}{d} \hat{x}}
$$

En  $S'$  hallamos la cuadricorriente haciendo un boost en z:

$$
j'^{\mu} = \Lambda^{\mu}_{\ \nu} j^{\nu} = \begin{pmatrix} \gamma & 0 & 0 & -\gamma\beta \\ 0 & 1 & 0 & 0 \\ 0 & 0 & 1 & 0 \\ -\gamma\beta & 0 & 0 & \gamma \end{pmatrix} \begin{pmatrix} c\rho \\ 0 \\ 0 \\ 0 \end{pmatrix} = \begin{pmatrix} \gamma c\rho \\ 0 \\ 0 \\ -\gamma\beta c\rho \end{pmatrix}
$$

En  $S'$  hallamos la cuadricorriente haciendo un boost en z:

$$
j'^{\mu} = \Lambda^{\mu}_{\ \nu} j^{\nu} = \begin{pmatrix} \gamma & 0 & 0 & -\gamma\beta \\ 0 & 1 & 0 & 0 \\ 0 & 0 & 1 & 0 \\ -\gamma\beta & 0 & 0 & \gamma \end{pmatrix} \begin{pmatrix} c\rho \\ 0 \\ 0 \\ 0 \end{pmatrix} = \begin{pmatrix} \gamma c\rho \\ 0 \\ 0 \\ -\gamma\beta c\rho \end{pmatrix}
$$

$$
\rho' = \gamma \rho
$$

$$
\vec{j}' = -\gamma \beta c \rho \hat{z}
$$

En  $S'$  hallamos la cuadricorriente haciendo un boost en z:

$$
j^{\prime \mu} = \Lambda^{\mu}_{\ \nu} j^{\nu} = \begin{pmatrix} \gamma & 0 & 0 & -\gamma \beta \\ 0 & 1 & 0 & 0 \\ 0 & 0 & 1 & 0 \\ -\gamma \beta & 0 & 0 & \gamma \end{pmatrix} \begin{pmatrix} c\rho \\ 0 \\ 0 \\ 0 \end{pmatrix} = \begin{pmatrix} \gamma c\rho \\ 0 \\ 0 \\ -\gamma \beta c\rho \end{pmatrix}
$$

$$
\rho' = \gamma \rho
$$

$$
\vec{j}' = -\gamma \beta c\rho \hat{z}
$$

La fuerza electrostática se calcula igual que antes cambiando  $\rho \rightarrow \rho'$  y  $L \rightarrow L'$ 

$$
\frac{\vec{F}_{12}^{\text{elec}}}{L'} = 2 \frac{(\pi a^2 \rho')^2}{d} \hat{x} = 2\gamma^2 \frac{(\pi a^2 \rho)^2}{d} \hat{x}.
$$

En  $S'$  hallamos la cuadricorriente haciendo un boost en z:

$$
j^{\prime \mu} = \Lambda^{\mu}_{\ \nu} j^{\nu} = \begin{pmatrix} \gamma & 0 & 0 & -\gamma \beta \\ 0 & 1 & 0 & 0 \\ 0 & 0 & 1 & 0 \\ -\gamma \beta & 0 & 0 & \gamma \end{pmatrix} \begin{pmatrix} c\rho \\ 0 \\ 0 \\ 0 \end{pmatrix} = \begin{pmatrix} \gamma c\rho \\ 0 \\ 0 \\ -\gamma \beta c\rho \end{pmatrix}
$$

$$
\rho' = \gamma \rho
$$

$$
\vec{j}' = -\gamma \beta c\rho \hat{z}
$$

La fuerza electrostática se calcula igual que antes cambiando  $\rho \rightarrow \rho'$  y  $L \rightarrow L'$ 

$$
\frac{\vec{F}_{12}^{\text{elec}\prime}}{L'} = 2 \frac{(\pi a^2 \rho')^2}{d} \hat{x} = \boxed{2 \gamma^2 \frac{(\pi a^2 \rho)^2}{d} \hat{x}}.
$$

Mientras que la magnética viene dada por

$$
\vec{F}_{12}^{\text{mag}} = \frac{1}{c} \int_0^L dl \vec{I'} \times \vec{B'}.
$$

La corriente uniforme genera un campo magnético análogo al de un hilo de corriente

$$
\vec{B}' = \frac{4\pi}{c} \frac{I}{2\pi r} \hat{\theta} = \frac{2}{c} \frac{(-\gamma \beta c \rho)(\pi a^2)}{r'} \hat{y} = -\frac{2\gamma \beta \rho \pi a^2}{r'} \hat{y}
$$

La corriente uniforme genera un campo magnético análogo al de un hilo de corriente

$$
\vec{B}' = \frac{4\pi}{c} \frac{I}{2\pi r} \hat{\theta} = \frac{2}{c} \frac{(-\gamma \beta c \rho)(\pi a^2)}{r'} \hat{y} = -\frac{2\gamma \beta \rho \pi a^2}{r'} \hat{y}
$$

Dando lugar a la fuerza magnética

$$
\vec{F}_{12}^{\text{mag}} = \frac{1}{c} \int_0^{L'} dz \left( -\gamma \beta c \rho \hat{z} \right) (\pi a^2) \times \left( -\frac{2\gamma \beta \rho \pi a^2}{r'} \hat{y} \right)
$$

$$
= -L' \beta^2 \frac{2(\gamma \rho \pi a^2)^2}{d} \hat{x}
$$

La corriente uniforme genera un campo magnético análogo al de un hilo de corriente

$$
\vec{B}' = \frac{4\pi}{c} \frac{I}{2\pi r} \hat{\theta} = \frac{2}{c} \frac{(-\gamma \beta c \rho)(\pi a^2)}{r'} \hat{y} = -\frac{2\gamma \beta \rho \pi a^2}{r'} \hat{y}
$$

Dando lugar a la fuerza magnética

$$
\vec{F}_{12}^{\text{mag}} = \frac{1}{c} \int_0^{L'} dz \left( -\gamma \beta c \rho \hat{z} \right) (\pi a^2) \times \left( -\frac{2\gamma \beta \rho \pi a^2}{r'} \hat{y} \right)
$$

$$
= -L' \beta^2 \frac{2(\gamma \rho \pi a^2)^2}{d} \hat{x}
$$

$$
\implies \boxed{\frac{\vec{F}_{12}^{\text{mag}}}{L'} = -\beta^2 \frac{2(\gamma \rho \pi a^2)^2}{d} \hat{x}}
$$

La corriente uniforme genera un campo magnético análogo al de un hilo de corriente

$$
\vec{B}' = \frac{4\pi}{c} \frac{I}{2\pi r} \hat{\theta} = \frac{2}{c} \frac{(-\gamma \beta c \rho)(\pi a^2)}{r'} \hat{y} = -\frac{2\gamma \beta \rho \pi a^2}{r'} \hat{y}
$$

Dando lugar a la fuerza magnética

$$
\vec{F}_{12}^{\text{mag}} = \frac{1}{c} \int_0^{L'} dz \left( -\gamma \beta c \rho \hat{z} \right) (\pi a^2) \times \left( -\frac{2\gamma \beta \rho \pi a^2}{r'} \hat{y} \right)
$$

$$
= -L' \beta^2 \frac{2(\gamma \rho \pi a^2)^2}{d} \hat{x}
$$

$$
\implies \boxed{\frac{\vec{F}_{12}^{\text{mag}}}{L'} = -\beta^2 \frac{2(\gamma \rho \pi a^2)^2}{d} \hat{x}}
$$

La fuerza total es entonces

$$
\frac{\vec{F}_{12}'}{L'} = \frac{\vec{F}_{12}^{\text{elec}}}{L'} + \frac{\vec{F}_{12}^{\text{mag}}}{L'} = \frac{2(\gamma \pi a^2 \rho)^2}{d} (1 - \beta^2) \hat{x}
$$

$$
= \frac{2(\pi a^2 \rho)^2}{d} \hat{x} = \frac{\vec{F}_{12}}{L}
$$

Otra forma era transformando directamente los campos

$$
\vec{E} = 2\pi \rho \frac{a^2}{r} \hat{r}
$$

$$
\vec{B} = 0
$$

Otra forma era transformando directamente los campos

$$
\vec{E} = 2\pi \rho \frac{a^2}{r} \hat{r}
$$

$$
\vec{B} = 0
$$

y como  $\vec{E} \perp \vec{\beta}$  tenemos

$$
\vec{E}' = \gamma \left( \vec{E}_{\perp} + \vec{\beta} \times \vec{B} \right) = 2\pi (\gamma \rho) \frac{a^2}{r} \hat{r}
$$

$$
\vec{B}' = \gamma \left( \vec{B}_{\perp} - \vec{\beta} \times \vec{E} \right) = -\frac{1}{c} (\gamma \beta c \rho) \frac{a^2}{r} \hat{\theta}
$$

y calcular la fuerza usando el tensor de Maxwell.

Otra forma más es usando que la densidad de fuerza covariante

$$
f^\mu = \frac{1}{c} F^\mu_{\ \nu} j^\nu
$$

es un cuadrivector.

Otra forma más es usando que la densidad de fuerza covariante

$$
f^{\mu} = \frac{1}{c} F^{\mu}_{\nu} j^{\nu}
$$

es un cuadrivector.

$$
f^{\mu} = \frac{1}{c} \begin{pmatrix} 0 & E_x & E_y & E_z \\ E_x & 0 & B_z & B_y \\ E_y & -B_z & 0 & B_x \\ E_z & B_y & -B_x & 0 \end{pmatrix} \begin{pmatrix} c\rho \\ j_x \\ j_y \\ j_z \end{pmatrix} = \left(\frac{\vec{j} \cdot \vec{E}}{c}, \rho \vec{E} + \frac{\vec{j} \times \vec{B}}{c}\right)
$$

Otra forma más es usando que la densidad de fuerza covariante

$$
f^{\mu} = \frac{1}{c} F^{\mu}_{\nu} j^{\nu}
$$

es un cuadrivector.

$$
f^{\mu} = \frac{1}{c} \begin{pmatrix} 0 & E_x & E_y & E_z \\ E_x & 0 & B_z & B_y \\ E_y & -B_z & 0 & B_x \\ E_z & B_y & -B_x & 0 \end{pmatrix} \begin{pmatrix} c\rho \\ j_x \\ j_y \\ j_z \end{pmatrix} = \left(\frac{\vec{j} \cdot \vec{E}}{c}, \rho \vec{E} + \frac{\vec{j} \times \vec{B}}{c}\right)
$$

Así la densidad de fuerza en  $S$  es

$$
f^{\mu}=\left(0,\rho 2\pi\rho\frac{a^{2}}{d},0,0\right)
$$

Otra forma más es usando que la densidad de fuerza covariante

$$
f^{\mu} = \frac{1}{c} F^{\mu}_{\nu} j^{\nu}
$$

es un cuadrivector.

$$
f^{\mu} = \frac{1}{c} \begin{pmatrix} 0 & E_x & E_y & E_z \\ E_x & 0 & B_z & B_y \\ E_y & -B_z & 0 & B_x \\ E_z & B_y & -B_x & 0 \end{pmatrix} \begin{pmatrix} c\rho \\ j_x \\ j_y \\ j_z \end{pmatrix} = \left(\frac{\vec{j} \cdot \vec{E}}{c}, \rho \vec{E} + \frac{\vec{j} \times \vec{B}}{c}\right)
$$

Así la densidad de fuerza en  $S$  es

$$
f^{\mu}=\left(0,\rho 2\pi\rho\frac{a^{2}}{d},0,0\right)
$$

Mientras que en  $S'$  la hallamos haciendo un boost en  $z$ 

$$
f^{\mu\prime} = \Lambda^{\mu}_{\nu} f^{\nu} = \begin{pmatrix} \gamma & 0 & 0 & -\gamma\beta \\ 0 & 1 & 0 & 0 \\ 0 & 0 & 1 & 0 \\ -\gamma\beta & 0 & 0 & \gamma \end{pmatrix} \begin{pmatrix} 0 \\ \rho 2\pi\rho \frac{a^2}{d} \\ 0 \\ 0 \end{pmatrix} = \begin{pmatrix} 0 \\ \rho 2\pi\rho \frac{a^2}{d} \\ 0 \\ 0 \end{pmatrix}
$$

En el sistema del laboratorio  $S$  tenemos una onda plana de frecuencia  $\omega$  y amplitud  $\vec{E_i}$  que incide en un medio líquido con índice de refracción  $n$  ( $\mu = 1$ ) y polarización TE.

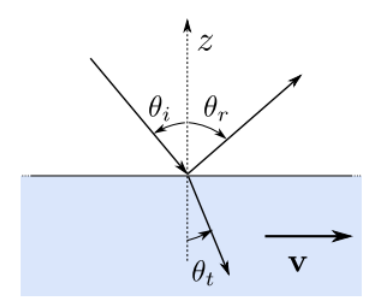

En el sistema del laboratorio  $S$  tenemos una onda plana de frecuencia  $\omega$  y amplitud  $\vec{E_i}$  que incide en un medio líquido con índice de refracción  $n$  ( $\mu = 1$ ) y polarización TE.

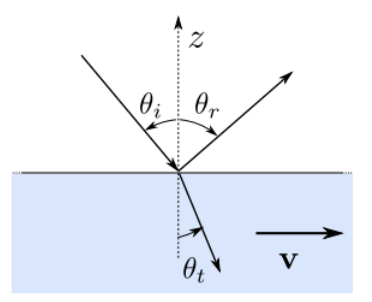

Para resolver el problema lo que haremos será movernos al sistema  $S'$  donde el fluido está en reposo y obtenedremos así los campos.

Usamos  $\vec{\beta} = \frac{v}{c}\hat{x}$ .

En  $S$  tenemos

$$
\vec{E}_i = -\hat{y}E_i e^{-ik_\mu x^\mu}, \quad k_\mu = (\frac{\omega}{c}, -\vec{k}_i),
$$
  

$$
\vec{k}_i = \omega/c(\sin\theta_i \hat{x} - \cos\theta_i \hat{z}) = (\omega/c\sin\theta_i, 0, \omega/c\cos\theta_i)
$$

En S tenemos

$$
\vec{E}_i = -\hat{y}E_i e^{-ik_\mu x^\mu}, \quad k_\mu = (\frac{\omega}{c}, -\vec{k}_i),
$$
  

$$
\vec{k}_i = \omega/c(\sin\theta_i \hat{x} - \cos\theta_i \hat{z}) = (\omega/c\sin\theta_i, 0, \omega/c\cos\theta_i)
$$

Una vez tengamos los campos  $\vec{E}'_r$  y  $\vec{E}'_t$  en el sistema  $S'$  los transformaremos de nuevo a  $S.$  En el sistema  $S'$  como el medio está en reposo podemos usar los coeficientes de fresnel que aprendimos antes.

Si les confunde qué boost hacer recuerden que queremos enviar la cuadrivelocidad  $U^{\mu}=\gamma(c,v,0,0)$  a una  $U'$  con componentes 1 a 3 nulas

$$
U^{\prime \mu} = \Lambda^{\mu}_{\ \nu} U^{\nu}
$$

$$
\left(\begin{array}{ccc} \gamma & -\beta\gamma & 0 & 0 \\ -\beta\gamma & \gamma & 0 & 0 \\ 0 & 0 & 1 & 0 \\ 0 & 0 & 0 & 1 \end{array}\right)\left(\begin{array}{c} c\gamma \\ v\gamma \\ 0 \\ 0 \end{array}\right)=\left(\begin{array}{c} \gamma^2c-\beta\gamma v\gamma \\ v\gamma^2-\beta\gamma^2c \\ 0 \\ 0 \end{array}\right)=\gamma^2\left(\begin{array}{c} c-\beta v \\ v-\beta c \\ 0 \\ 0 \end{array}\right)=\left(\begin{array}{c} c \\ 0 \\ 0 \\ 0 \end{array}\right)
$$

Si les confunde qué boost hacer recuerden que queremos enviar la cuadrivelocidad  $U^{\mu}=\gamma(c,v,0,0)$  a una  $U'$  con componentes 1 a 3 nulas

$$
U'^\mu = \Lambda^\mu_\nu U^\nu
$$

$$
\begin{pmatrix}\n\gamma & -\beta\gamma & 0 & 0 \\
-\beta\gamma & \gamma & 0 & 0 \\
0 & 0 & 1 & 0 \\
0 & 0 & 0 & 1\n\end{pmatrix}\n\begin{pmatrix}\nc\gamma \\
v\gamma \\
0 \\
0\n\end{pmatrix} =\n\begin{pmatrix}\n\gamma^2c - \beta\gamma v\gamma \\
v\gamma^2 - \beta\gamma^2 c \\
0 \\
0\n\end{pmatrix} = \gamma^2 \begin{pmatrix}\nc - \beta v \\
v - \beta c \\
0 \\
0\n\end{pmatrix} = \begin{pmatrix}\nc \\
0 \\
0 \\
0 \\
0\n\end{pmatrix}
$$

Transformamos entonces el campo incidente  $\vec{E_i}$  en  $S$  al campo  $\vec{E'_i}$  incidente en  $S'$ 

$$
\vec{E}'_i = \gamma(\vec{E}_i + \vec{\beta} \times \vec{B}_i) - \frac{\gamma^2}{\gamma + 1} (\vec{\beta} - \vec{E}_i) \vec{\beta} = \gamma (1 - \vec{\beta} \cdot \hat{k}_i) \vec{E}_i
$$

Si les confunde qué boost hacer recuerden que queremos enviar la cuadrivelocidad  $U^{\mu}=\gamma(c,v,0,0)$  a una  $U'$  con componentes 1 a 3 nulas

$$
U'^\mu = \Lambda^\mu_\nu U^\nu
$$

$$
\begin{pmatrix}\n\gamma & -\beta\gamma & 0 & 0 \\
-\beta\gamma & \gamma & 0 & 0 \\
0 & 0 & 1 & 0 \\
0 & 0 & 0 & 1\n\end{pmatrix}\n\begin{pmatrix}\nc\gamma \\
v\gamma \\
0 \\
0\n\end{pmatrix} =\n\begin{pmatrix}\n\gamma^2c - \beta\gamma v\gamma \\
v\gamma^2 - \beta\gamma^2 c \\
0 \\
0\n\end{pmatrix} = \gamma^2 \begin{pmatrix}\nc - \beta v \\
v - \beta c \\
0 \\
0\n\end{pmatrix} = \begin{pmatrix}\nc \\
0 \\
0 \\
0 \\
0\n\end{pmatrix}
$$

Transformamos entonces el campo incidente  $\vec{E_i}$  en  $S$  al campo  $\vec{E'_i}$  incidente en  $S'$ 

$$
\vec{E}'_i = \gamma(\vec{E}_i + \vec{\beta} \times \vec{B}_i) - \frac{\gamma^2}{\gamma + 1} (\vec{\beta} - \vec{E}_i) \vec{\beta} = \gamma (1 - \vec{\beta} \cdot \hat{k}_i) \vec{E}_i
$$

usando

$$
\vec{\beta} \times \vec{B}_i = \vec{\beta} \times (\hat{k}_i \times \vec{E}_i) = \vec{\beta} (\hat{k}_i - \vec{E}_i) - (\vec{\beta} \cdot \hat{k}_i) \vec{E}_i = -(\beta \sin \theta_i) \vec{E}_i.
$$

Notemos que el nuevo campo eléctrico va en la misma dirección que el original y por lo tanto la polarización sigue siendo TE.

El vector de onda en este sistema es

$$
\vec{k}^{\prime\mu}_i = \Lambda^{\mu}_{\ \nu} \vec{k}^{\nu} = \left( \begin{array}{cccc} \gamma & -\beta\gamma & 0 & 0 \\ -\beta\gamma & \gamma & 0 & 0 \\ 0 & 0 & 1 & 0 \\ 0 & 0 & 0 & 1 \end{array} \right) \left( \begin{array}{c} \omega/c \\ \omega/c\sin\theta_i \\ 0 \\ -\omega/c\cos\theta_i \end{array} \right)
$$

El vector de onda en este sistema es

$$
\vec{k}_{i}^{\prime \mu} = \Lambda^{\mu}_{\nu} \vec{k}^{\nu} = \begin{pmatrix} \gamma & -\beta \gamma & 0 & 0 \\ -\beta \gamma & \gamma & 0 & 0 \\ 0 & 0 & 1 & 0 \\ 0 & 0 & 0 & 1 \end{pmatrix} \begin{pmatrix} \omega/c \\ \omega/c \sin \theta_{i} \\ 0 \\ -\omega/c \cos \theta_{i} \end{pmatrix}
$$

$$
\implies \vec{k}_{i}^{\prime} = \omega/c(\gamma(\sin \theta_{i} - \beta)\hat{x} - \cos \theta_{i}\hat{z})
$$

El vector de onda en este sistema es

$$
\vec{k}_{i}^{\prime \mu} = \Lambda_{\nu}^{\mu} \vec{k}^{\nu} = \begin{pmatrix} \gamma & -\beta \gamma & 0 & 0 \\ -\beta \gamma & \gamma & 0 & 0 \\ 0 & 0 & 1 & 0 \\ 0 & 0 & 0 & 1 \end{pmatrix} \begin{pmatrix} \omega/c \\ \omega/c \sin \theta_{i} \\ 0 \\ -\omega/c \cos \theta_{i} \end{pmatrix}
$$

$$
\implies \vec{k}_{i}^{\prime} = \frac{\omega}{\gamma(1 - \beta \sin \theta_{i})\omega}
$$

$$
\vec{k}_{i}^{\prime} = \frac{\omega^{\prime}/c}{\gamma(1 - \beta \sin \theta_{i})} (\gamma(\sin \theta_{i} - \beta)\hat{x} - \cos \theta_{i}\hat{z})
$$

como además debemos tener

$$
\vec{k}'_i = \omega' / c(\sin \theta'_i \hat{x} - \cos \theta'_i \hat{z})
$$

El vector de onda en este sistema es

$$
\vec{k}_{i}^{\prime\mu} = \Lambda_{\nu}^{\mu}\vec{k}^{\nu} = \begin{pmatrix} \gamma & -\beta\gamma & 0 & 0 \\ -\beta\gamma & \gamma & 0 & 0 \\ 0 & 0 & 1 & 0 \\ 0 & 0 & 0 & 1 \end{pmatrix} \begin{pmatrix} \omega/c \\ \omega/c\sin\theta_{i} \\ 0 \\ -\omega/c\cos\theta_{i} \end{pmatrix}
$$

$$
\implies \vec{k}_{i}^{\prime} = \frac{\omega}{\gamma(1-\beta\sin\theta_{i})\omega}
$$

$$
\vec{k}_{i}^{\prime} = \frac{\omega^{\prime}/c}{\gamma(1-\beta\sin\theta_{i})}(\gamma(\sin\theta_{i}-\beta)\hat{x}-\cos\theta_{i}\hat{z})
$$

como además debemos tener

$$
\vec{k}'_i = \omega' / c(\sin \theta'_i \hat{x} - \cos \theta'_i \hat{z})
$$

tenemos

$$
\sin \theta_i' = \frac{\sin \theta_i - \beta}{1 - \beta \sin \theta_i}
$$

$$
\cos \theta_i' = \frac{\cos \theta_i}{\gamma (1 - \beta \sin \theta_i)}
$$

se puede ver comprobar que  $\sin^2\theta'_i+\cos^2\theta'_i=1.$ 

20/25

Ahora podemos usar lo que ya sabíamos con el medio en reposo

 $\theta'_r = \theta'_i$  $\sin \theta'_i = n \sin \theta'_t$  Ahora podemos usar lo que ya sabíamos con el medio en reposo

$$
\theta'_{r} = \theta'_{i}
$$

$$
\sin \theta'_{i} = n \sin \theta'_{t}
$$

Y los campos vienen dados por los coeficientes de Fresnel

$$
E'_{r} = R'_{12}E'_{i} = \frac{n_{i}\cos\theta'_{i} - n_{t}\cos\theta'_{t}}{n_{i}\cos\theta'_{i} + n_{t}\cos\theta'_{t}} E'_{i} = \frac{\cos\theta_{i} - \gamma(1 - \beta\sin\theta_{i})\sqrt{n^{2} - \sin^{2}\theta_{i}}}{\cos\theta_{i} + \gamma(1 - \beta\sin\theta_{i})\sqrt{n^{2} - \sin^{2}\theta_{i}}} (1 - \beta\sin\theta_{i})\gamma E_{i}
$$
  

$$
E'_{t} = T'_{12}E'_{i} = \frac{2n_{1}\cos\theta'_{i}}{n_{1}\cos\theta'_{i} + n_{2}\cos\theta'_{t}} E'_{i} = \frac{2\gamma(1 - \beta\sin\theta_{i})\cos\theta_{i}}{\gamma(1 - \beta\sin\theta_{i})\cos\theta_{i} + \sqrt{n^{2} - \sin^{2}\theta_{i}}} (1 - \beta\sin\theta_{i})\gamma E_{i}
$$

Además la dirección del vector de onda reflejado es por trigonometría

$$
\hat{k}'_r = \sin \theta'_i \hat{x} + \cos \theta'_i \hat{z} = \frac{\sin \theta_i - \beta}{1 - \beta \sin \theta_i} \hat{x} + \frac{\cos \theta_i}{\gamma (1 - \beta \sin \theta_i)} \hat{z}
$$

Además la dirección del vector de onda reflejado es por trigonometría

$$
\hat{k}'_r=\sin\theta'_i\hat{x}+\cos\theta'_i\hat{z}=\frac{\sin\theta_i-\beta}{1-\beta\sin\theta_i}\hat{x}+\frac{\cos\theta_i}{\gamma(1-\beta\sin\theta_i)}\hat{z}
$$

Mientras que, usando Snell, la del transmitido es

$$
\hat{k}'_t = \sin \theta'_t \hat{x} - \cos \theta'_t \hat{z} = \frac{\sin \theta'_t}{n} \hat{x} - \sqrt{1 - \sin^2 \theta'_t} \hat{z}
$$

$$
= \frac{1}{n} \frac{\sin \theta_i - \beta}{1 - \beta \sin \theta_i} \hat{x} - \sqrt{1 - \left(\frac{1}{n} \frac{\sin \theta_i - \beta}{1 - \beta \sin \theta_i}\right)^2} \hat{z}
$$

Además la dirección del vector de onda reflejado es por trigonometría

$$
\hat{k}'_r=\sin\theta'_i\hat{x}+\cos\theta'_i\hat{z}=\frac{\sin\theta_i-\beta}{1-\beta\sin\theta_i}\hat{x}+\frac{\cos\theta_i}{\gamma(1-\beta\sin\theta_i)}\hat{z}
$$

Mientras que, usando Snell, la del transmitido es

$$
\hat{k}'_t = \sin \theta'_t \hat{x} - \cos \theta'_t \hat{z} = \frac{\sin \theta'_i}{n} \hat{x} - \sqrt{1 - \sin^2 \theta'_t} \hat{z}
$$

$$
= \frac{1}{n} \frac{\sin \theta_i - \beta}{1 - \beta \sin \theta_i} \hat{x} - \sqrt{1 - \left(\frac{1}{n} \frac{\sin \theta_i - \beta}{1 - \beta \sin \theta_i}\right)^2} \hat{z}
$$

(Otra forma es obtener los ángulos usando la fórmula de aberración relativista para pasar a  $S'$ usar snell y volver con a  $S$  la misma fórmula.)

Volvemos al sistema  $S$  con la transformación inversa  $(-\vec{\beta})$ 

Volvemos al sistema  $S$  con la transformación inversa  $(-\vec{\beta})$ 

$$
\vec{E}_r = \gamma (\vec{E}'_r - \vec{\beta} \times \vec{B}'_r) - \frac{\gamma^2}{\gamma + 1} (\vec{\beta} - \vec{E}'_r) \vec{\beta}
$$

$$
\vec{E}_t = \gamma (\vec{E}'_t - \vec{\beta} \times \vec{B}'_t) - \frac{\gamma^2}{\gamma + 1} (\vec{\beta} - \vec{E}'_t) \vec{\beta}
$$

Volvemos al sistema  $S$  con la transformación inversa  $(-\vec{\beta})$ 

$$
\vec{E}_r = \gamma (\vec{E}'_r - \vec{\beta} \times \vec{B}'_r) - \frac{\gamma^2}{\gamma + 1} (\vec{\beta} - \vec{E}'_r) \vec{\beta}
$$

$$
\vec{E}_t = \gamma (\vec{E}'_t - \vec{\beta} \times \vec{B}'_t) - \frac{\gamma^2}{\gamma + 1} (\vec{\beta} - \vec{E}'_t) \vec{\beta}
$$

Si además usamos como antes

$$
\vec{\beta} \times \vec{B}'_r = \vec{\beta} \times (\hat{k}'_r \times \vec{E}'_r) = -\beta \sin \theta'_i \vec{E}'_r
$$
  

$$
\vec{\beta} \times \vec{B}'_t = \vec{\beta} \times (n\hat{k}'_t \times \vec{E}'_t) = -\beta n \sin \theta'_t \vec{E}'_t
$$

Volvemos al sistema  $S$  con la transformación inversa  $(-\vec{\beta})$ 

$$
\vec{E}_r = \gamma (\vec{E}'_r - \vec{\beta} \times \vec{B}'_r) - \frac{\gamma^2}{\gamma + 1} (\vec{\beta} - \vec{E}'_r) \vec{\beta}
$$

$$
\vec{E}_t = \gamma (\vec{E}'_t - \vec{\beta} \times \vec{B}'_t) - \frac{\gamma^2}{\gamma + 1} (\vec{\beta} - \vec{E}'_t) \vec{\beta}
$$

Si además usamos como antes

$$
\vec{\beta} \times \vec{B}'_r = \vec{\beta} \times (\hat{k}'_r \times \vec{E}'_r) = -\beta \sin \theta'_i \vec{E}'_r
$$
  

$$
\vec{\beta} \times \vec{B}'_t = \vec{\beta} \times (n\hat{k}'_t \times \vec{E}'_t) = -\beta n \sin \theta'_t \vec{E}'_t
$$

#### Tenemos

$$
\boxed{E_r} = \gamma(\vec{E}'_r + \vec{\beta} \times \vec{B}'_r) = \gamma(1 + \beta \sin \theta'_i) E'_r
$$
  
= 
$$
\gamma \left(1 + \beta \frac{\sin \theta_i - \beta}{1 - \beta \sin \theta_i}\right) \left(\frac{\cos \theta_i - \gamma(1 - \beta \sin \theta_i)\sqrt{n^2 - \sin^2 \theta_i}}{\cos \theta_i + \gamma(1 - \beta \sin \theta_i)\sqrt{n^2 - \sin^2 \theta_i}}\right) (1 - \beta \sin \theta_i) \gamma E_i
$$

Si el campo se anula en  $S$  se anula también en  $S^{\prime}.$  El ángulo de Brewster venía dado por

$$
\tan \theta'_B = \frac{n_2}{n_1} = n
$$

Si el campo se anula en  $S$  se anula también en  $S^{\prime}.$  El ángulo de Brewster venía dado por

$$
\tan \theta'_B = \frac{n_2}{n_1} = n
$$

Reemplazando las relaciones que encontramos para los ángulos

$$
\frac{\frac{\sin \theta_B - \beta}{1 - \beta \sin \theta_B}}{\frac{\cos \theta_B}{\gamma (1 - \beta \sin \theta_B)}} = n
$$
\n
$$
\gamma \frac{\sin \theta_B - \beta}{\cos \theta_B} = n
$$
\n(5)